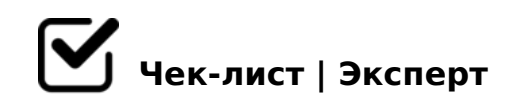

# **Алгоритм составления медиапризентации**

Мой чек-лист поможет тебе при составление медиапризентаций в программе ФотоШОУ Pro, читай внимательно все пункты и отмечай, когда их выполнишь! Делай всё по порядку! И всё у тебя обязательно получится!

#### Загрузите материал

*Запустите программу и нажмите на кнопку «Новый проект». В редакторе автоматически откроется вкладка «Добавить». Слева расположен список каталогов компьютера. Найдите папку, в которой хранятся материалы будущей презентации. Их нужно добавить на монтажный стол – выделите файл и кликните на зеленую стрелку. Если у вас открыт проводник, перетащить фото можно прямо оттуда.*

#### Добавьте текст

*Щелкните по кнопке «Редактировать слайд»* 

## Вставьте картинки

*Кликните «Добавить слой» и выберите пункт «Фотография». В проводнике найдите нужное изображение. Чтобы переместить картинку, удерживайте ее левой кнопкой мыши. Для изменения размера потяните за уголок, для вращения – зеленую точку, расположенную над рамкой. Если требуется обрезка, нажмите «Кадрировать» и удалите лишние фрагменты.*

## Отредактируйте видео

*Загруженные видеоролики можно обрезать. Передвиньте маркеры в начало и конец отрезка, который нужно сохранить. Ниже есть окошки, где можно задать время с точностью до миллисекунды.*

## Настройте переход

*Это можно сделать в одноименной вкладке. Выберите пресет и перетащите в ячейку между слайдами. Если презентация объемная и нет желания возиться вручную, спасут*  DC=:F88 «@8<5=8BL :> 2A5<» 8 «!;CG09=K5 ?5@5E>4K».

 $\Box$ >102LB5 D>=>2CN <C7K:C

B: $@>9B5$  2:;04:C « C7K:0». 0948B5  $?>4E>4O189$  20@80=B 2 :0B0;>35  $703@C78B5 B@5$ : A : > < ? LNB5 @ 0. ; O 87 < 5 = 5 = 80 ? 0 @ 0 < 5 B @ > 2 7 2 C : 0 =  $72CG0=85$ ».

 $\bigcap$  ! > E @ 0 = 8 B 5 @ 5 7 C : L B 0 B

 $|5;:=8B5$  ?> :=>?:5 «!>E@0=8BL 2845>» 8 2K15@8B5 D>@<0B, CAB@>9 :>B>@><  $1C45B$  >?C1;8:>20= @57C;LB0B. >6=> =0AB@>8BL >?B8<0;L= @07@5H5=85 8 4@C385 ?0@0<5B@K. ;8B5;L=>ABL :>=25@B0F88 1C45B 7028A5BL >B @07<5@>2 D09;0, => >1KG=> =5 ?@52KH05B ?OB8 <8=CB.

>B 8 2AQ! 7 ?@ > A B K E H 0 3 > 2 : 8 4 5 0 ; L = > 9 < 5 4 8 0 ? @ 8 7 5 = B 0 F 8 8. 0 4 5 N A L 8 ?>=OB5= <>9 G5: ;8AB!

 $!>740=$  > A ?><>ILN >=;09= A5@28A0 '5:-;8 $^{\circ}$ AfBp|s://Ac?h Se@HBists.expert

[:0: MB> C1@](https://checklists.expert/page/help#white-label)0BL?